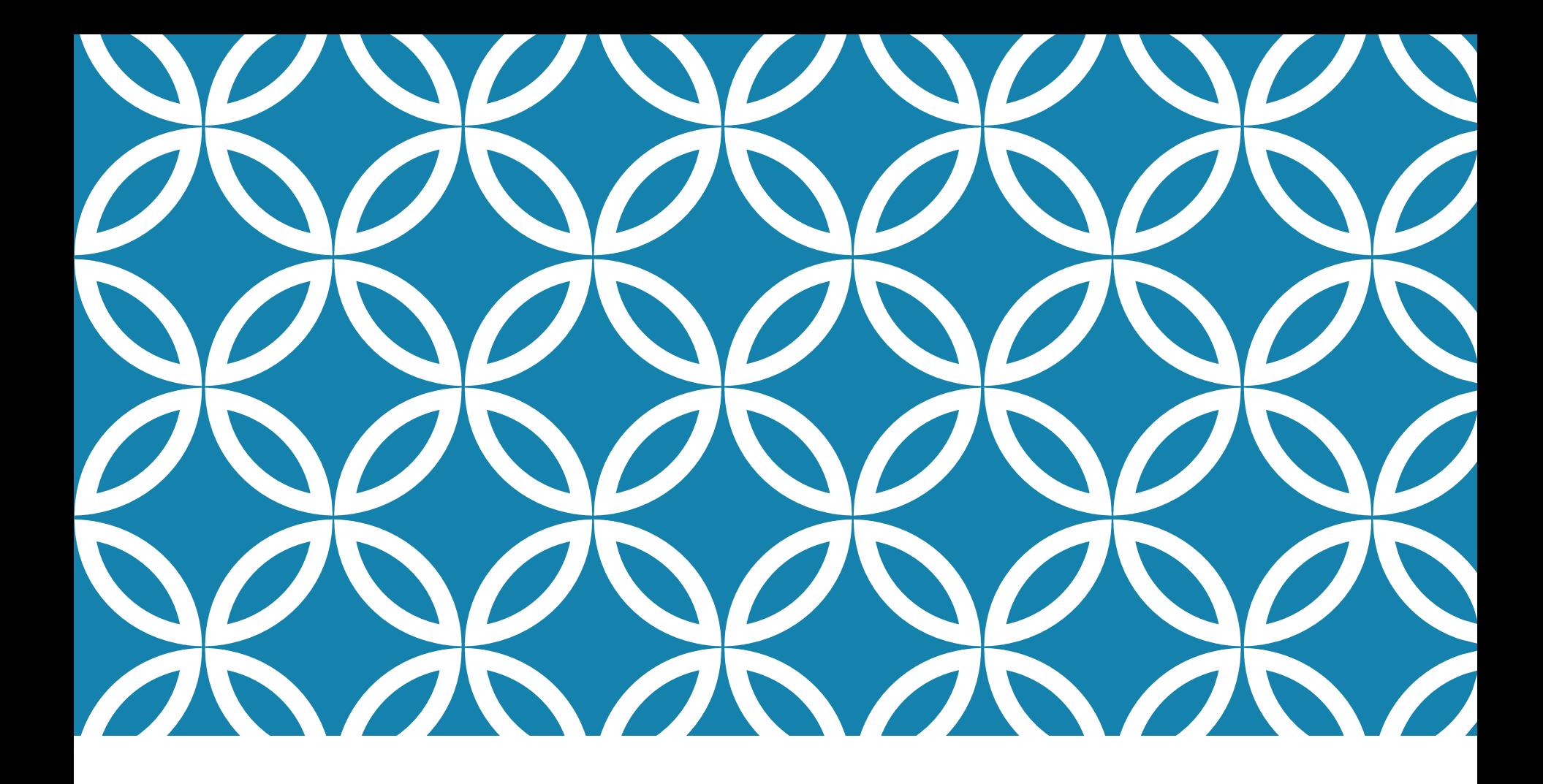

# MATRIZES | Prof. André Vignatti

### AULAS PASSADAS: VETORES

vetor: organiza muitas variáveis (dados)

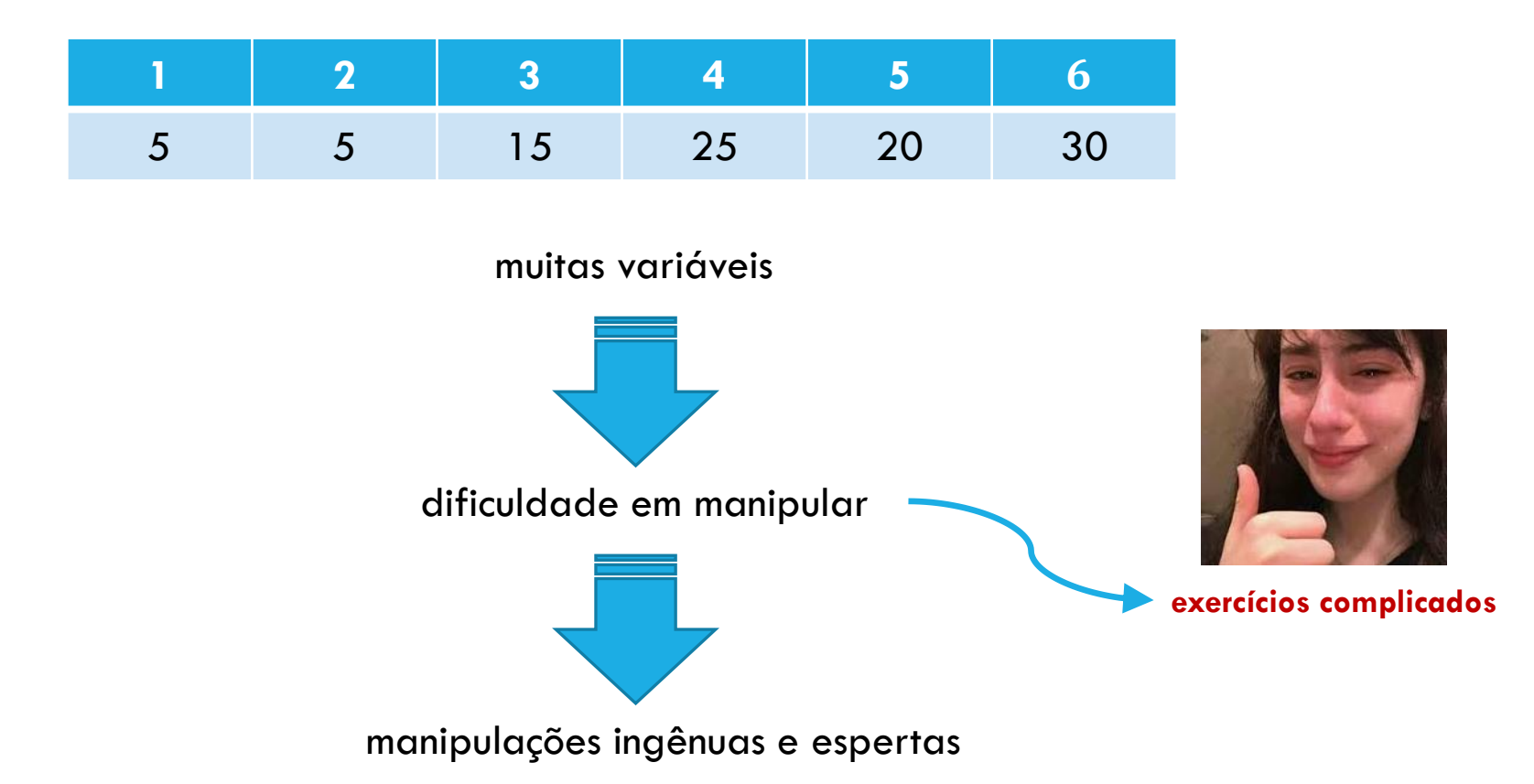

#### vetor: importante pois representa dados do mundo real

um vetor de números:

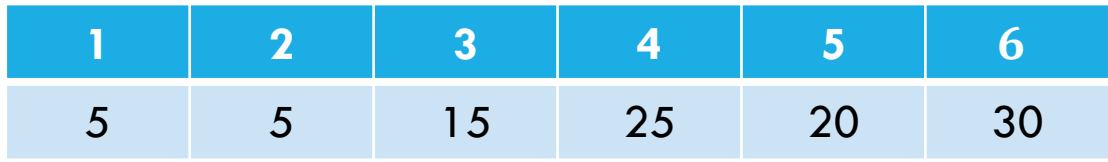

uma possível abstração:

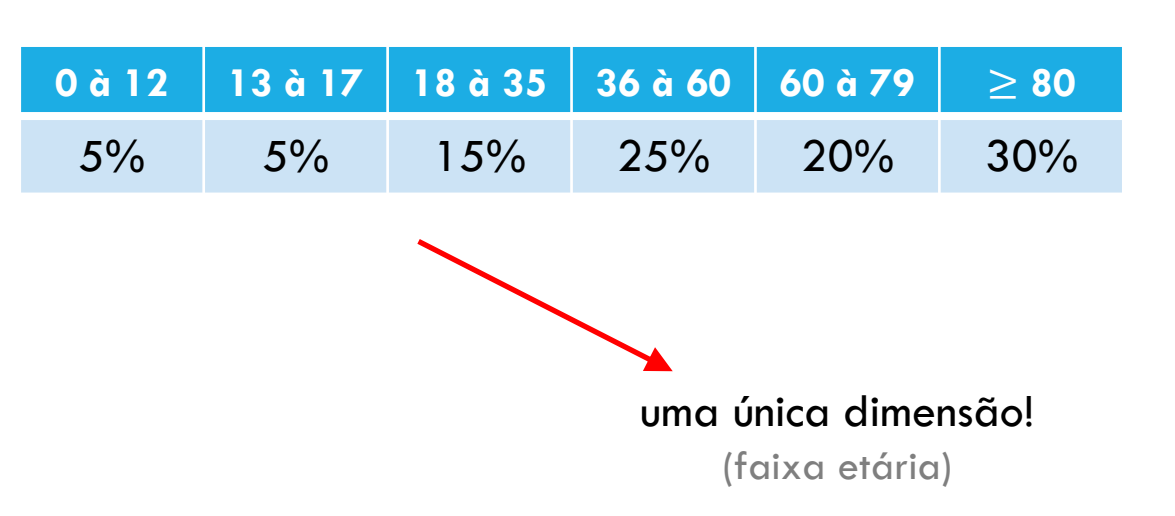

#### o vetor é limitado! só 1 dimensão!

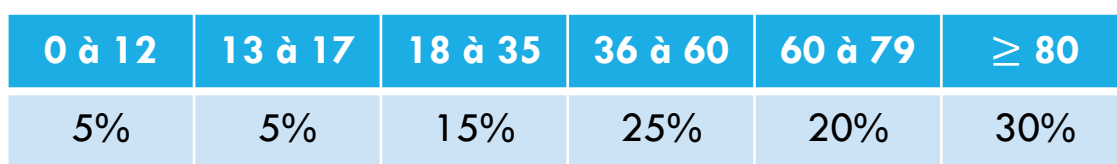

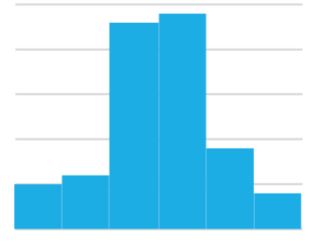

#### ex: faixa etária X colesterol (2 dimensões)

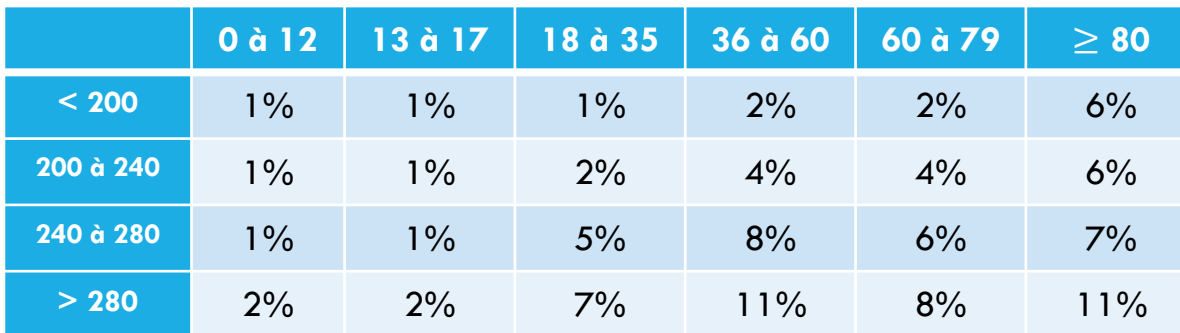

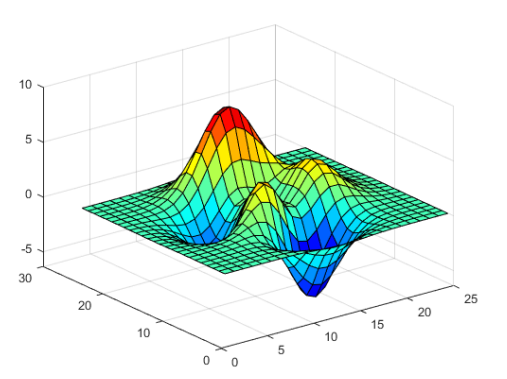

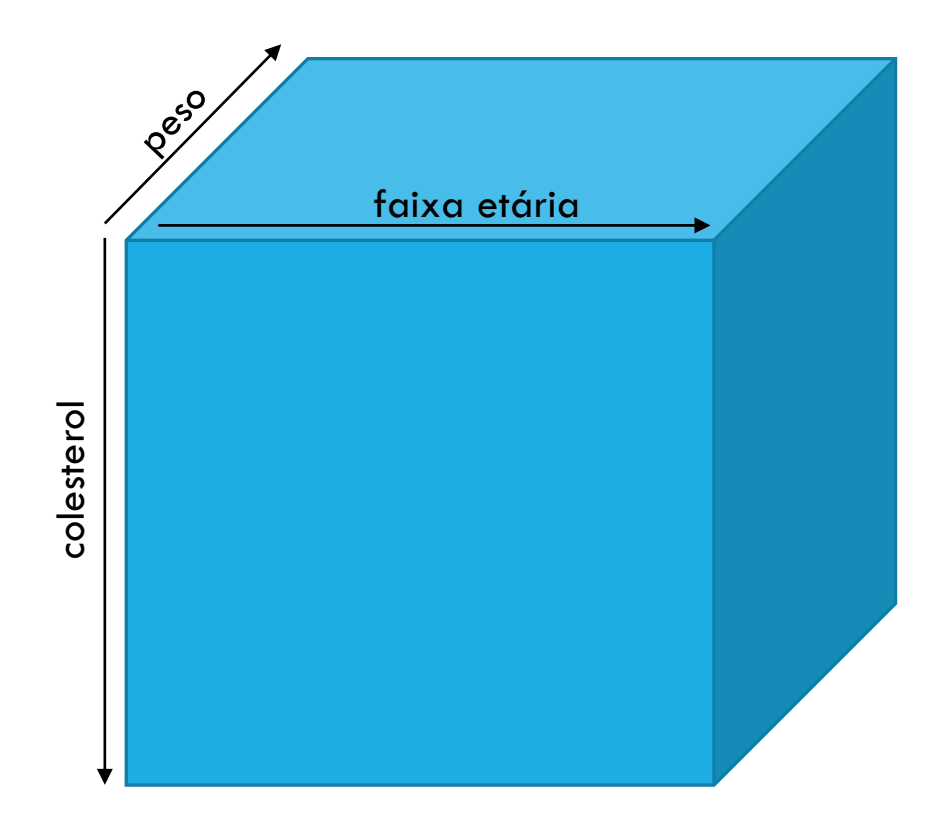

**três dimensões**: faixa etária, colesterol, peso

**dimensões**: faixa etária, colesterol, peso, altura, tipo sanguíneo, ...

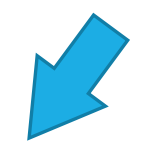

álgebra linear

### AULA DE HOJE

aula de hoje: **2D**

**matrizes**: estruturas organizadas por dois índices (2D)

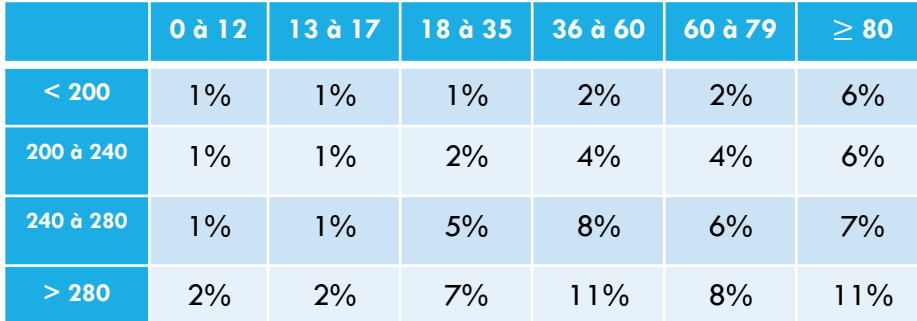

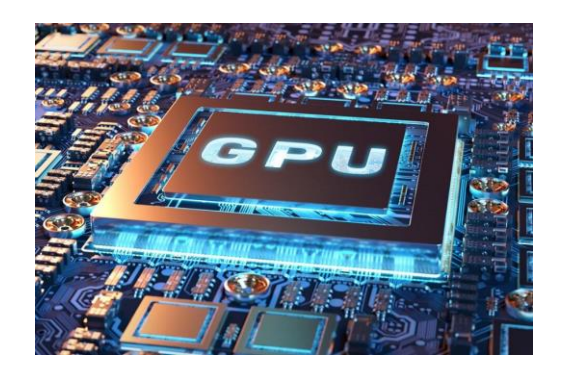

**GPU**: processador de propósito **específico**, especializado em operações com matrizes e vetores

#### **nosso plano**:

- primeiro: matrizes "puras"
- depois: matrizes como imagens

### MATRIZ

posições contíguas de memória

**matriz**: é um vetor organizado em 2D.

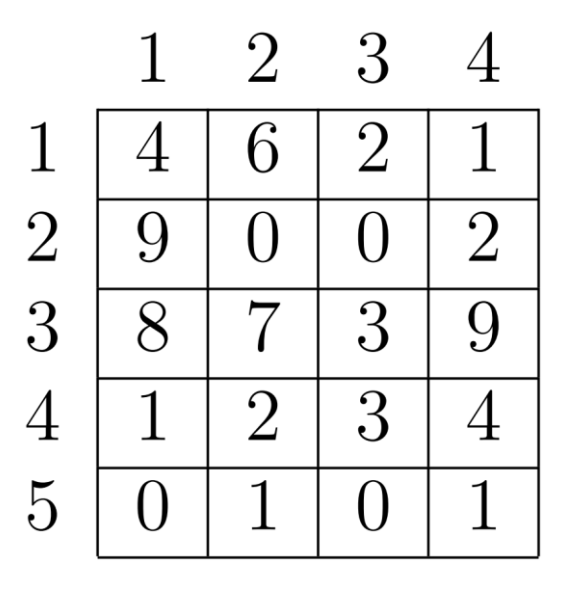

**opções de declaração:**

**1) var** m**: array** [1..5 ,1..4] **of integer**;

**2) type** matriz **= array [1..5,1..4] of integer; var** m**:** matriz**;**

**3) type** vetor**= array [1.. 4] of integer;** matriz **= array [ 1.. 5] of** vetor **; var** m**:** matriz**;**

matriz é um vetor de vetores!

### MATRIZ

posições contíguas de memória

**matriz**: é um vetor organizado em 2D.

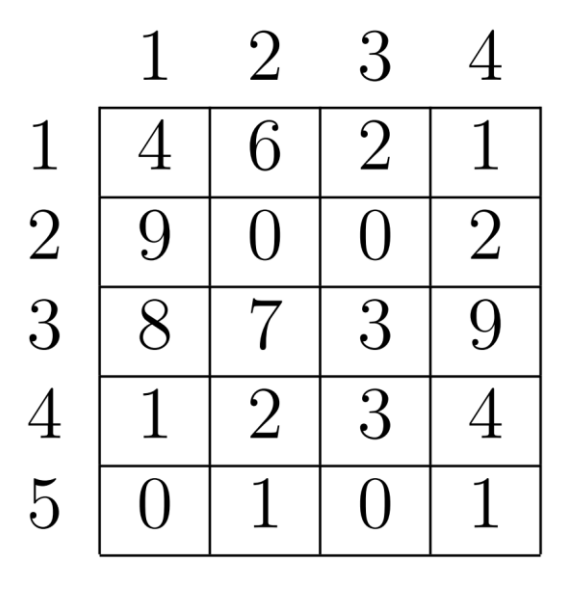

**atribuindo valores:**

**1) m[1,3] := 12345;**

**2) read (m[1,3]);**

#### CARREGANDO MATRIZES

```
program ler_matriz;
var w: array [0..50,1..10] of real;
    i, j: integer;begin
     for i := 0 to 50 do
          for j := 1 to 10 do
               read (w[i,j]);
end.
```
# CARREGANDO MATRIZES

const maxLin = 50; maxCol = 40; type matrize  $array [0..maxLin,1..maxCol]$  of integer;

procedure ler\_matriz (var w: matriz; var n,m: integer); var  $i, j:$  integer;

begin

 $end;$ 

read (n);  $(*\;n\;dev\;estar\;no\;interval\;1\;.\;maxLin\;*)$ read (m);  $(* m \text{ deve } estar \text{ no interval } 1 \text{ . } maxLin * )$ 

for  $i = 1$  to n do for  $j := 1$  to m do read  $(w[i,j])$ ;

# IMPRIMINDO MATRIZES

```
procedure imprimir_matriz (var w: matriz; n,m: integer);
\forall var i, j: integer;
begin
     for i=1 to n do
     begin
          for j := 1 to m do
                write (w[i,j], '');
          writeln; (* \t muda de linha a cada fim de coluna *)end;|end;
```
### IMPRIMINDO TRANSPOSTA

```
procedure imprimit-transposta (var w: matriz; n,m: integer);
var i, j: integer;
begin
     for i = 1 to m do
     begin
          for j := 1 to n do
               write (w[j, i], \dots);
          writeln;
     end;lend:
```
**Observação**: é só a impressão que muda! (e não os dados na memória)

# IMPRIMINDO LINHAS E COLUNAS

```
procedure imprimir_uma_linha (var w: matriz; n,m: integer; K: integer);
(* imprime a linha K da matriz *)var j: integer;
begin
     for j := 1 to m do
          write (w[K, j], \cdot, \cdot); (* K fixo na primeira posicao *)
     writeln:
|end;
```
Na matriz do 1º slide, se k=2, imprime "9 0 0 2"

**procedure** imprimir\_uma\_coluna( $var$ w: matriz; n,m: **integer**; K: **integer**);  $(*$  imprime a coluna K da matriz  $*)$ var i: integer; begin for  $i=1$  to n do writeln  $(w[i,K])$ ; (\* K fixo na segunda posicao \*)  $l$ end:

Na matriz do 1º slide, se k=2, imprime "6 0 7 2 1"

# IMPRIMINDO OS ELEMENTOS PARES

```
procedure imprimir-os.parse(var w: matrix; n,m: integer);\sqrt{var} i,j : integer;
begin
     for i=1 to n do
     begin
           for j := 1 to m do
                if eh_par (w[i,j]) then
                      write (w[i, j], \dots);
     end;writeln;
\vertend;
```
### IMPRIMINDO LINHA E COLUNAS PARES

```
procedure imprimit_as_linhas_e_colunas_pares(var w: matriz; n,m: integer);
var i, j : integer;
begin
     for i=1 to n do
     begin
           for j := 1 to m do
                 if eh<sub>-par</sub>(i) and eh<sub>-par</sub>(j) then
                      write (w[i,j], \dots);
           writeln;
     end;end;
```